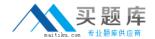

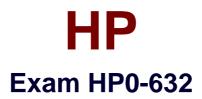

NNM 1(7.x) Essentials

Version: 5.0

[ Total Questions: 161 ]

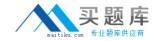

## Topic 0, A

Α

### Question No: 1 - (Topic 0)

You have finished installing several connector-type network devices that only have a MAC address and would like to discover them using your management stations. What do you need to verify next?

- **A.** that NNM ET discovery is enabled
- B. that the Discover Level-2 Objects box under IP Discovery Polling options is checked
- **C.** that the Don't Discover Level-2 Objects box under IP Discovery Polling options is NOT checked
- **D.** that the Perform Topology Checks on Connector devices box under General Polling is checked

**Answer: B** 

## Question No: 2 - (Topic 0)

NNM Advanced Edition 7 on Unix now provides a function to convert syslog messages to SNMP traps. Where is this feature documented?

- **A.** This is an unsupported feature so no documentation exists.
- **B.** in the Using Extended Topology manual
- **C.** in the Syslog Integration white paper
- D. in the Unix man pages

**Answer: C** 

## Question No: 3 - (Topic 0)

An existing NNM Advanced Edition installation is required to support monitoring of Cisco HSRP groups. Which additional Smart Plug-in (SPI) software license needs to be purchased?

- A. SPI for Advanced Routing
- **B.** SPI for Multicast
- C. SPI for LAN/WAN edge
- D. SPI for MPLS

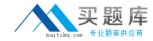

Answer: A

### Question No : 4 - (Topic 0)

What is the supported mechanism for authorizing users in NNM7 Dynamic Views?

- A. operating system based user and password
- B. Java Naming and Directory Interface (JNDI)
- C. Tomcat memory realms
- D. ODBC realms

**Answer: C** 

### Question No: 5 - (Topic 0)

What is the minimum supported Java Plug-in required for Microsoft Internet Explorer when used to display Dynamic Views?

- **A.** JPI 1.3.1 02
- B. Microsoft Java Virtual Machine build 3805
- **C.** JPI 1.4.1\_05
- **D.** JPI 1.4.2\_01

**Answer: D** 

### Question No: 6 - (Topic 0)

Dynamic Views in NNM 7 allow nodes to be added and deleted from the discovered topology. Which statement is true?

- **A.** Dynamic Views now support a read-write mode.
- **B.** These actions are secured by allowing them only to occur on a browser session launched locally on the NNM system.
- C. The menu items to perform these actions are not enabled by default.
- **D.** These actions are secured based on NNM user credentials.

**Answer: D** 

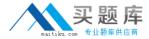

### Question No: 7 - (Topic 0)

Which command backs up the Extended Topology database?

- A. ovbackup.ovpl
- B. BackupExtTopo.ovpl
- C. ovet\_backup.ovpl
- **D.** ovet\_topodump.ovpl

**Answer: A** 

### Question No:8 - (Topic 0)

What are the options to gather the interface/node ratio? Select TWO.

- A. ovobjprint
- **B.** ovtopodump
- C. Home Base / Discovery Status / View Topology Summary
- **D.** ovdwquery
- E. ovstatus

Answer: B,C

#### Question No: 9 - (Topic 0)

To clean out old trend data from the data warehouse without affecting the SNMPCollect database, the command parameter would be \_\_\_\_\_.

- A. -delpriorto
- **B.** -trimpriorto
- C. -exportpriorto
- D. -unloadpriorto

**Answer: B** 

#### Question No: 10 - (Topic 0)

NNM automatically detects poorly performing DNS Servers by timing DNS requests. The network administrator can improve NNM performance by modifying \_\_\_\_\_\_.

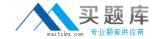

- A. xnmevents.conf
- B. netmon.lrf
- C. SnmpCollect\_DNS.arf
- D. trapd.conf
- E. ovet\_disco.lrf

**Answer: B** 

### Question No : 11 - (Topic 0)

What functionality is provided by the process syslogTrap?

- A. writes NNM Unix error messages to the syslog file
- **B.** monitors the syslog daemon
- C. reviews the UNIX syslog file and converts it to OV events
- D. maintains statistics about logged traps in the Data Warehouse schema

**Answer: C** 

#### Question No: 12 - (Topic 0)

Which condition would result in FAILURE to pass the filter?

- A. The object does NOT exist.
- **B.** The attribute does NOT exist.
- **C.** The attribute value is correct.
- **D.** The assertion is a tautology.

**Answer: B** 

#### Question No : 13 - (Topic 0)

NNM is able to identify an event storm. The user gets notified by the event OV\_EventStorm. Which mechanism is used to configure "Events per second" as a parameter of the event detection?

- A. pmd.lrf
- B. Event Configuration
- C. trapd.conf

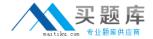

#### D. ECS DataStore - EventStorm.ds

**Answer: A** 

#### Question No : 14 - (Topic 0)

Which attribute value assertion(AVA) is syntactically correct?

- A. Is IPX
- B. isRouter
- **C.** TopM Interface Count > 2
- **D.** IP Host ~ "15.\*.1.1"

**Answer: B** 

### Question No: 15 - (Topic 0)

When a DHCP filter has been established, what is the effect for the specified nodes?

- **A.** They are pinged less frequently than other nodes.
- **B.** They are NOT stored in the topology database.
- **C.** The management station does NOT indicate that the node is down.
- **D.** The management station does NOT report certain MAC address events.

**Answer: D** 

#### Question No : 16 - (Topic 0)

When writing a map filter, care must be taken to include \_\_\_\_\_.

- **A.** networks and segments.
- B. hubs, bridges, and switches.
- C. networks and routers.
- **D.** partitioned submaps.

**Answer: A** 

Question No: 17 - (Topic 0)

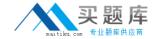

How do you configure the size of the binary event store?

- A. modify trapd.conf
- B. modify ov event.lrf
- C. use xnmevents
- **D.** use ovalarmadm
- E. modify pmd.lrf

**Answer: E** 

### Question No: 18 - (Topic 0)

You are using NNM's standard web reporting functionality in combination with your own reporting solution based on NNM's Data Warehouse. Scheduled exports of SNMP data collections into the Data Warehouse are created for that purpose. Select the appropriate action to avoid collisions between scheduled exports to the Data Warehouse and Web Report generation.

- **A.** Set the timeout parameter appropriately.
- **B.** Schedule exports as infrequently as possible.
- **C.** Use "post\_exec" statement instead of generation timer.
- **D.** Specify retry intervals randomly.

**Answer: B** 

#### Question No : 19 - (Topic 0)

What does a filter expression specify?

- **A.** symbols that may pass
- **B.** filters that are to be checked
- C. attributes that are to be checked
- D. sets that are to be checked

**Answer: B** 

#### Question No : 20 - (Topic 0)

Which section must the filter file contain?

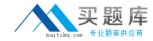

- A. FilterSets
- **B.** Filters
- C. FilterExpressions
- D. FilterCheck

**Answer: B** 

### Question No : 21 - (Topic 0)

Which item has NO affect on the set of IP devices that Network Node Manager will discover?

- A. a seed file
- B. a running netmon process
- C. a configured DHCP filter
- **D.** a subnet mask

**Answer: C** 

#### Question No: 22 - (Topic 0)

If NNM is NOT installed on the system, which items does an operator need to use ovw? Select TWO.

- A. a Java-capable version of Netscape or Internet Explorer
- B. the URL for the Launcher
- C. a management console
- D. the Network Presenter installed

Answer: A,B

### Question No : 23 - (Topic 0)

Which statements are TRUE regarding the netmon new node discovery polling process/algorithm? Select TWO.

- **A.** Polling intervals can be dynamic depending on the number of new nodes discovered.
- **B.** Polling continues for one day after starting NNM. It then stops unless restarted by the user.

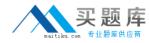

- **C.** Polling intervals can be static regardless of the number of new nodes discovered.
- **D.** Polling is NOT started automatically when NNM is started. It must be first configured by the user and then started.

Answer: A,C

### Question No: 24 - (Topic 0)

What is the purpose of the ovaddobj utility?

- A. to add an object to the topology database
- B. to add an object to the OVW object database
- C. to configure startup parameters for an OpenView process
- **D.** to configure a menu item to be added to the OVW menu bar

**Answer: C** 

### Question No : 25 - (Topic 0)

What is the ovwdb process responsible for?

- A. maintaining of the OVW map database
- **B.** maintaining the OVW object database
- C. monitoring of Microsoft Windows devices
- **D.** converting topology information into map information

**Answer: B** 

#### Question No : 26 - (Topic 0)

Which user can re-do initial netmon discovery?

- A. any ovw user
- B. the owner of the default map
- C. the network administrators
- D. the root user

**Answer: D** 

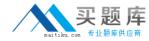

### Question No : 27 - (Topic 0)

What is the ovspmd process responsible for?

- A. starting and stopping Network Node Manager processes
- B. monitoring the disk space used by the Network Node Manager databases
- C. monitoring the load Network Node Manager processes are putting on the system
- D. alerting Network Node Manager processes if processes on which they depend die

**Answer: A** 

## Question No: 28 - (Topic 0)

SNMP is built upon what protocol?

- A. IPX
- B. TCP/IP
- C. SNA
- D. UDP

**Answer: D** 

# Question No : 29 - (Topic 0)

What is the pmd daemon responsible for?

- A. routing events to other processes
- B. receiving SNMP traps from port 162
- C. routing electronic mail between OVW users
- D. running specialized scripts based upon events received

**Answer: A** 

### Question No: 30 - (Topic 0)

When an event occurs, which process logs the event information under NNM?

- A. pmd
- B. trapd